# **QGIS Application - Bug report #8903 rendering of existing vector styles broken**

*2013-10-18 01:15 AM - Gavin Fleming*

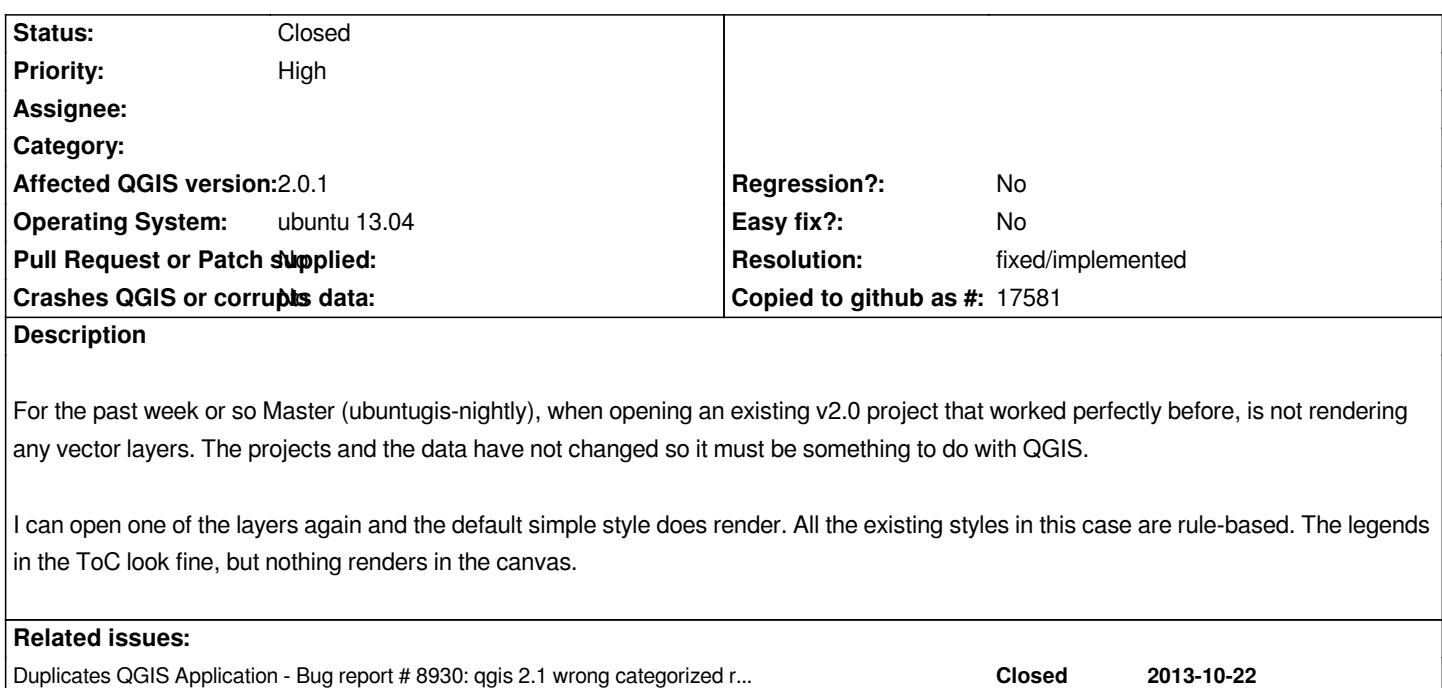

#### **History**

### **#1 - 2013-10-18 01:17 AM - Giovanni Manghi**

*- Status changed from Open to Feedback*

*can you share a sample project (and data)?*

#### **#2 - 2013-10-24 07:52 AM - Matthias Kuhn**

*Are you using spatialite layers?*

#### **#3 - 2013-10-24 08:52 AM - Gavin Fleming**

*Yes all the layers are spatialite layers BUT with the latest build this issue is no longer. So feel free to close it unless you'd like to investigate further. Thanks.*

## **#4 - 2013-10-24 08:57 AM - Jürgen Fischer**

#### *- Resolution set to fixed/implemented*

*- Status changed from Feedback to Closed*

*already fixed in commit:fa90fc9bd*